## **Klassen und ihre Beziehungen III: Mehrfache Vererbung, Rollen, Schnittstellen und Pakete**

## Martin Wirsing

in Zusammenarbeit mit Matthias Hölzl, Piotr Kosiuczenko, Dirk Pattinson

05/03

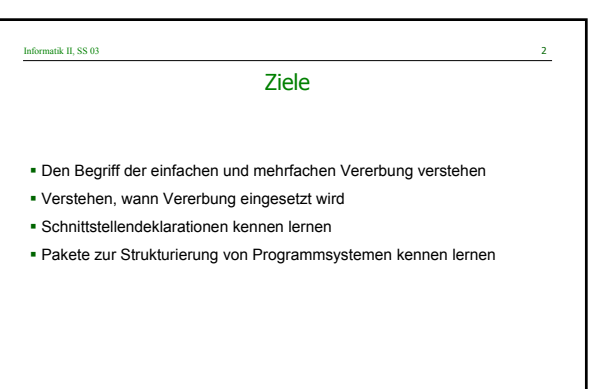

M. Wirsing: Klassen und Ihre Beziehungen: Assoziation, Aggregation, Vererbung und Abhängigkeit

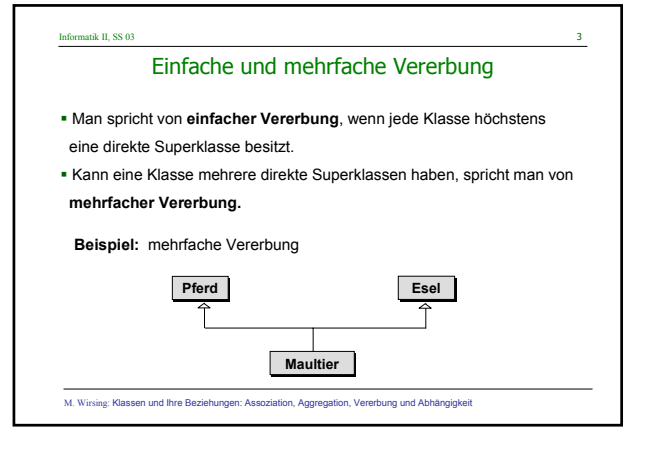

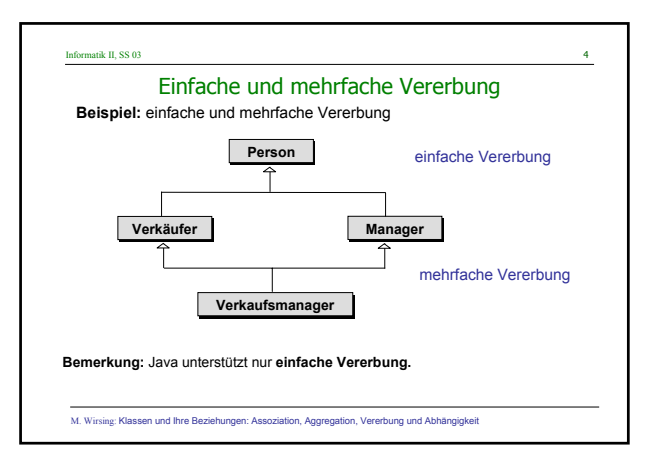

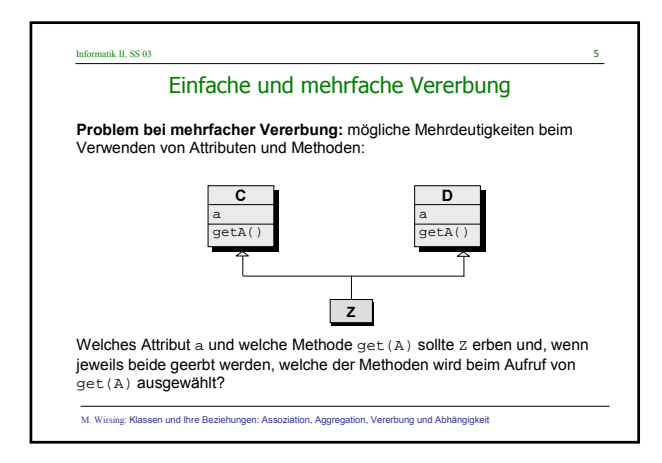

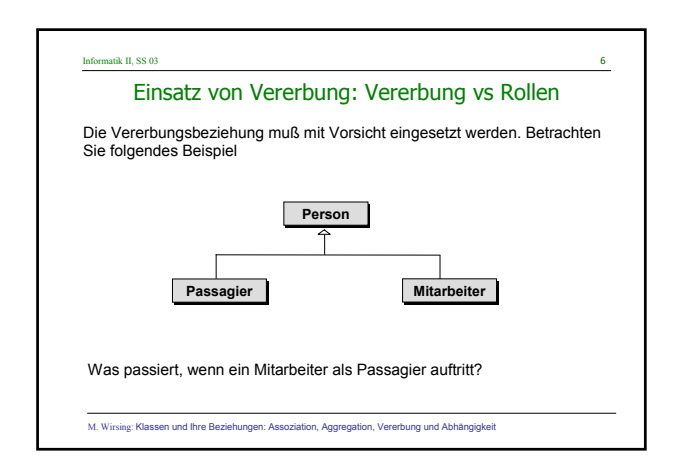

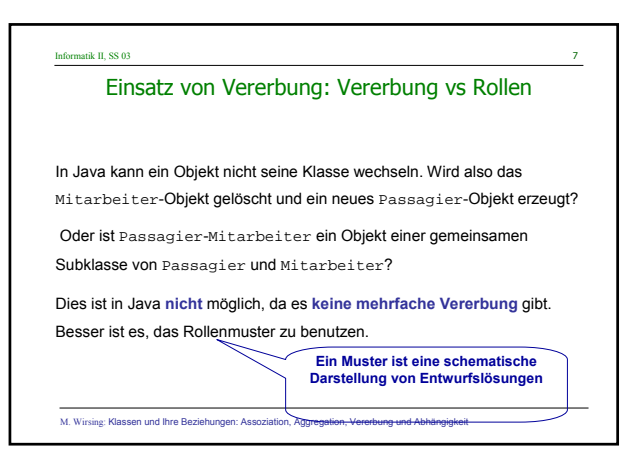

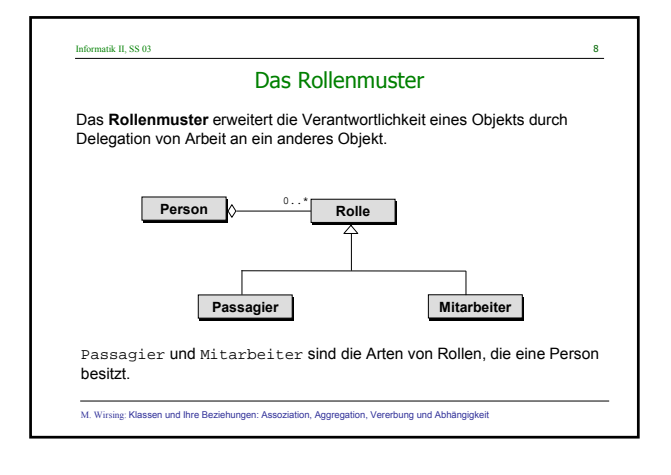

## Informatik II, SS 03

## Einsatz von Vererbung: Vererbung vs Rollenmuster

- Das **Rollenmuster** ist gut, wenn ein Objekt seine **Rolle wechseln** kann oder **mehrere Rollen** besitzt.
- **Vererbung** ist gut, wenn gilt:
	- 1. **"ist-Spezialisierung-von",** nicht "Rolle-gespielt-bei" **Beispiel**: Passagier und Mitarbeiter sind spezielle Arten Personen**rollen** 2. Das Erbenobjekt muß **niemals seine Klasse wechseln**.
		- **Beispiel**: ein Passagierobjekt bleibt immer ein Passagierobjekt
	- 3. Die Oberklasse wird **erweitert** (und nicht redefiniert)
	- 4. Die Unterklasse bezeichnet **spezielle Arten** von Rollen, Transaktionen, Geräten

M. Wirsing: Klassen und Ihre Beziehungen: Assoziation, Aggregation, Vererbung und Abhängigkeit

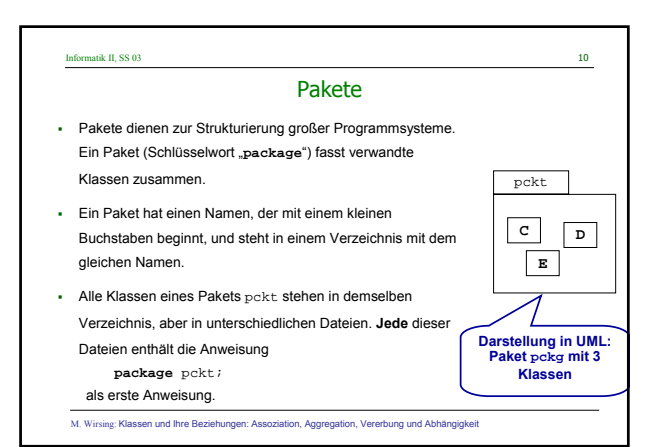

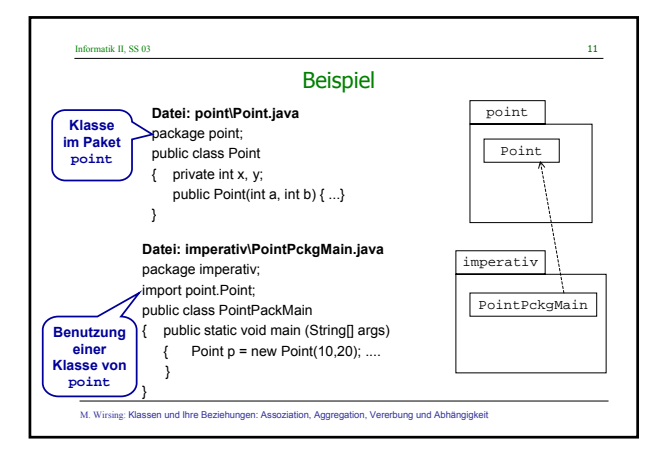

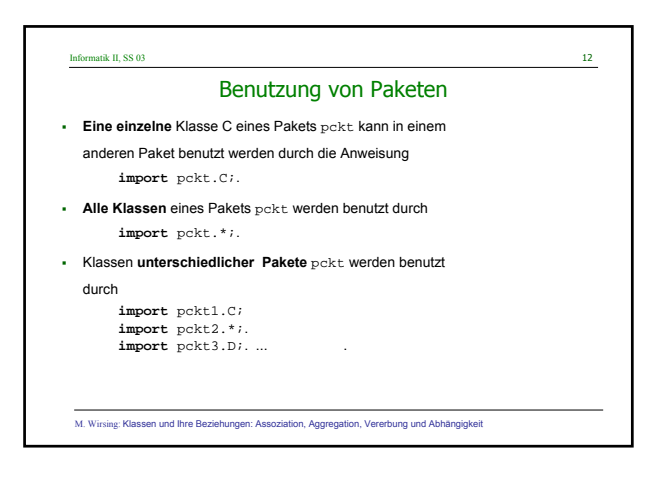

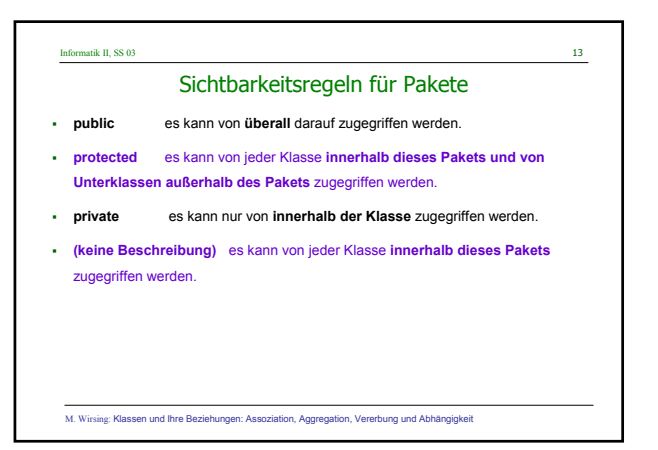

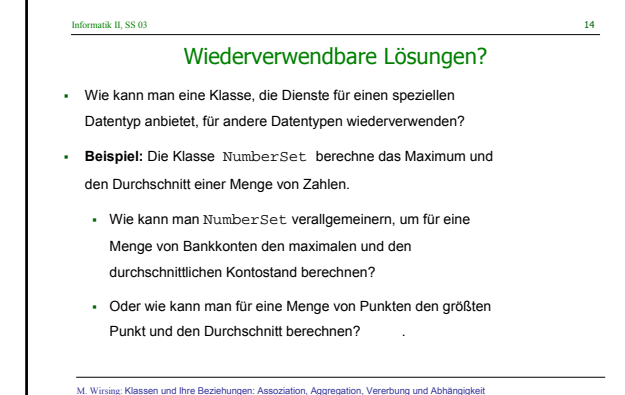

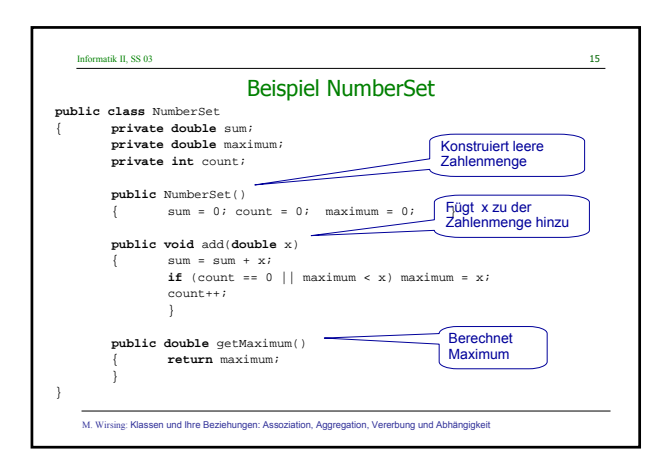

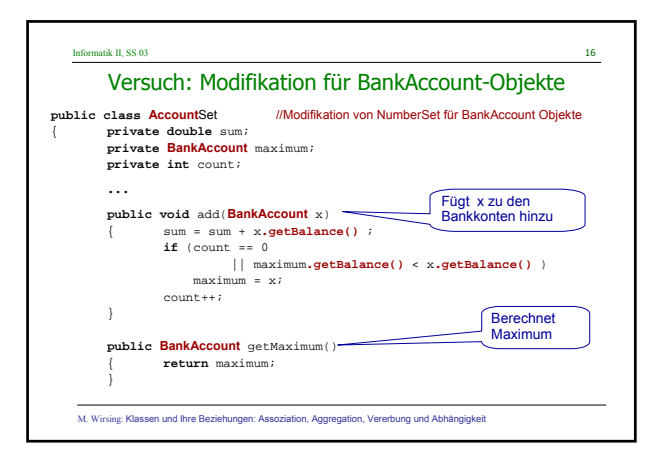

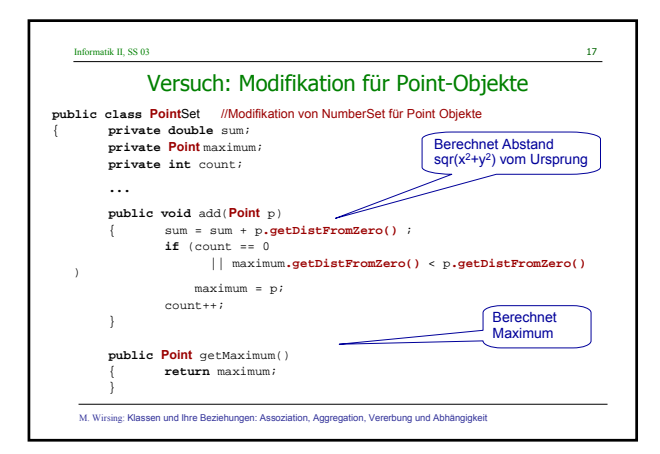

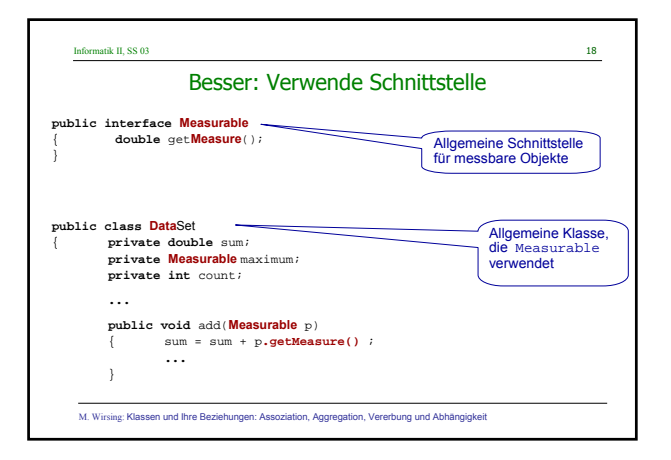

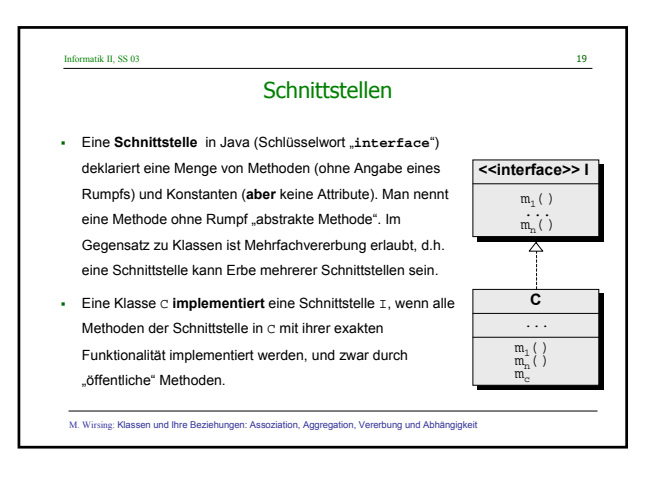

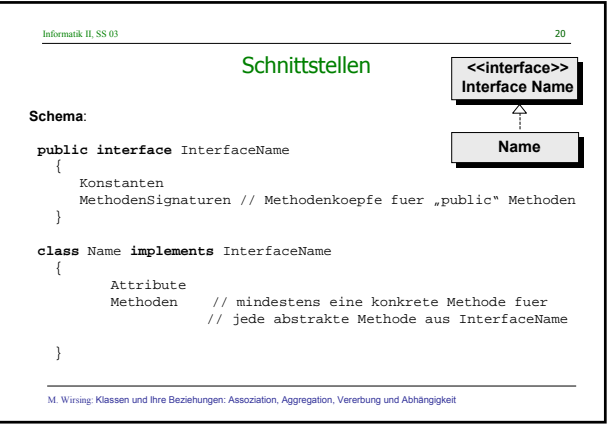

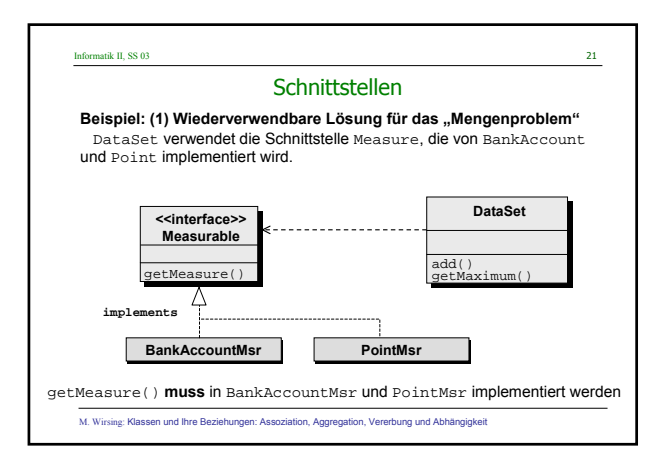

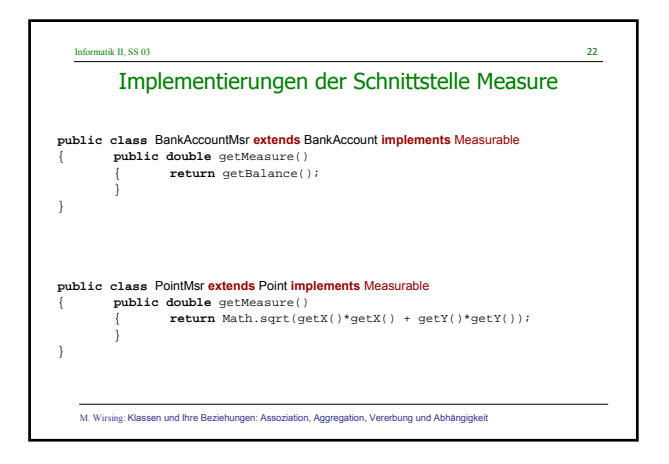

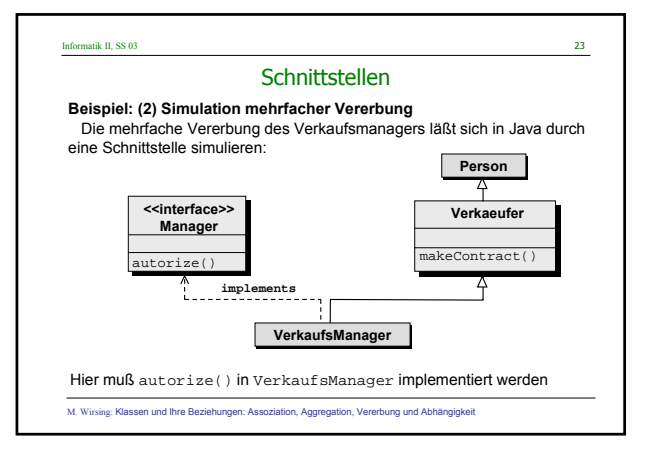

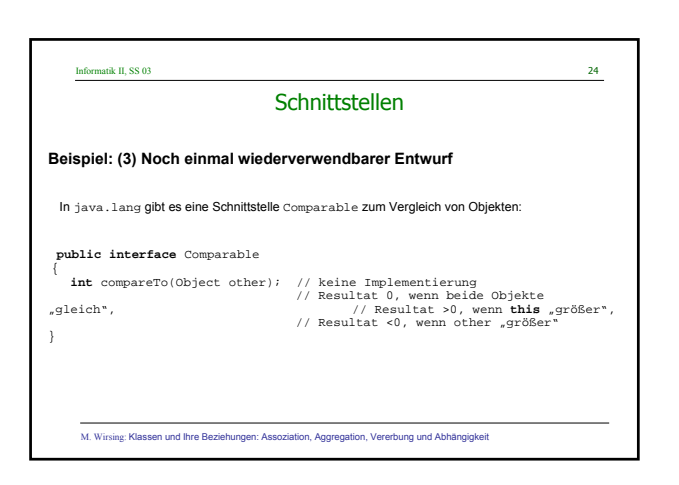

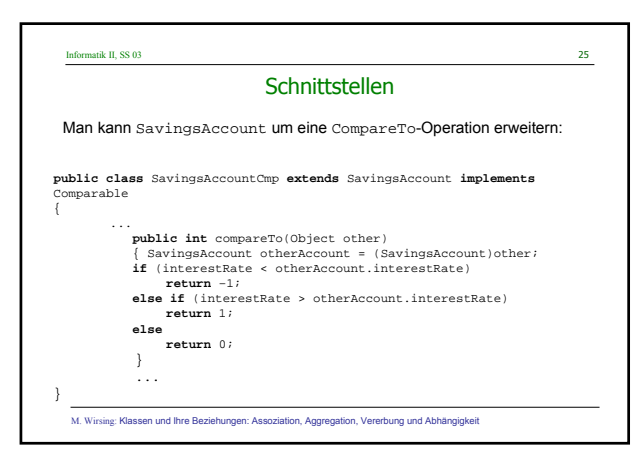

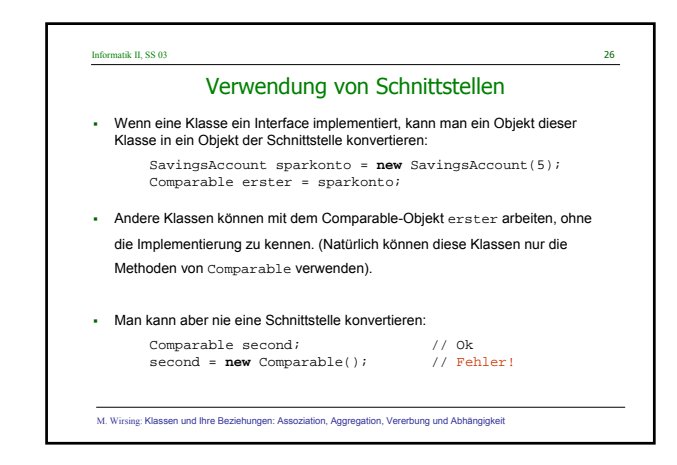

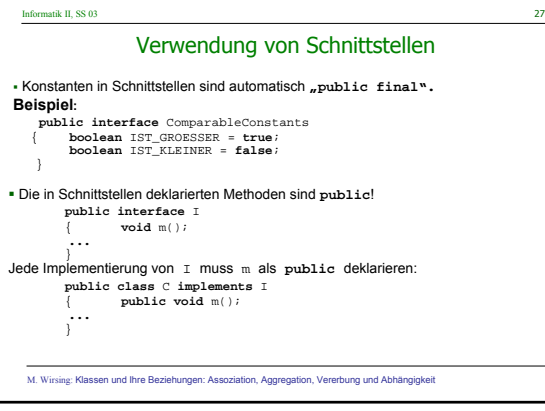

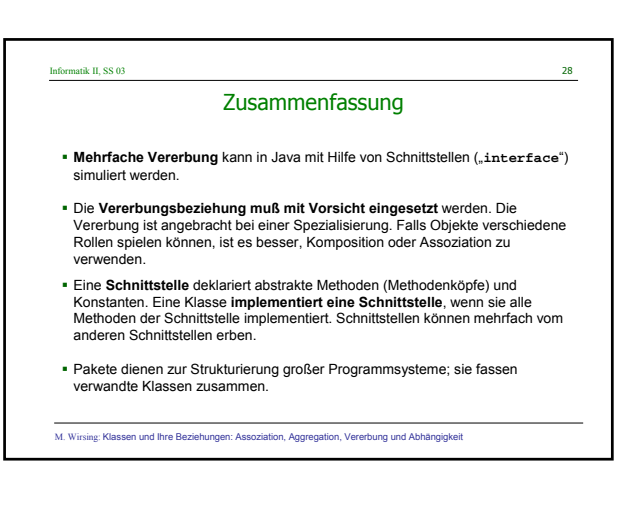